### Ballerina and Jolie**:** The Frontier of Microservices Programming

*Anjana Fernando; Saverio Giallorenzo; Claudio Guidi; Sameera Jayasoma; Balint Maschio; Jacopo Mauro; Fabrizio Montesi; Marco Montesi; Marco Peressotti; Matthias Dieter Wallnöfer; Lakmal Warusawithana*

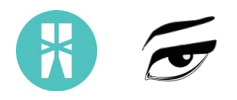

# **What's on the frontier?**

- Service Orientation
- Communication Primitives
- Manifest Workflow
- Access point
- Clearly defined dependencies
- Use of API's
- Messages types and value
- Interoperability
- Architectural design extraction
- Architectural programming
- Build-in observability

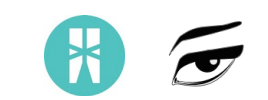

*https://www.jolie-lang.org/*

**Jolie** 

### The service-oriented programming language

**O** Docs **◎** Vision L Download *Balint Maschio The Jolie Team 9-9-2020 Microservices Conference*

```
type HelloRequest {
       name:string
interface HelloInterface {
requestResponse:
        hello( HelloRequest )( string )
service HelloService {
        execution { concurrent }inputPort HelloService {
                location: "socket://localhost:9000"
                protocol: http { format = "json"}
                interfaces: HelloInterface
        main \{hello( request )( response ) {
                        response = "Hello " + request.nameł
```
*The content of this presentation is based on the syntax of jolie version 1.10.0 that has been released as a beta version* 

### **Interfaces and message types**

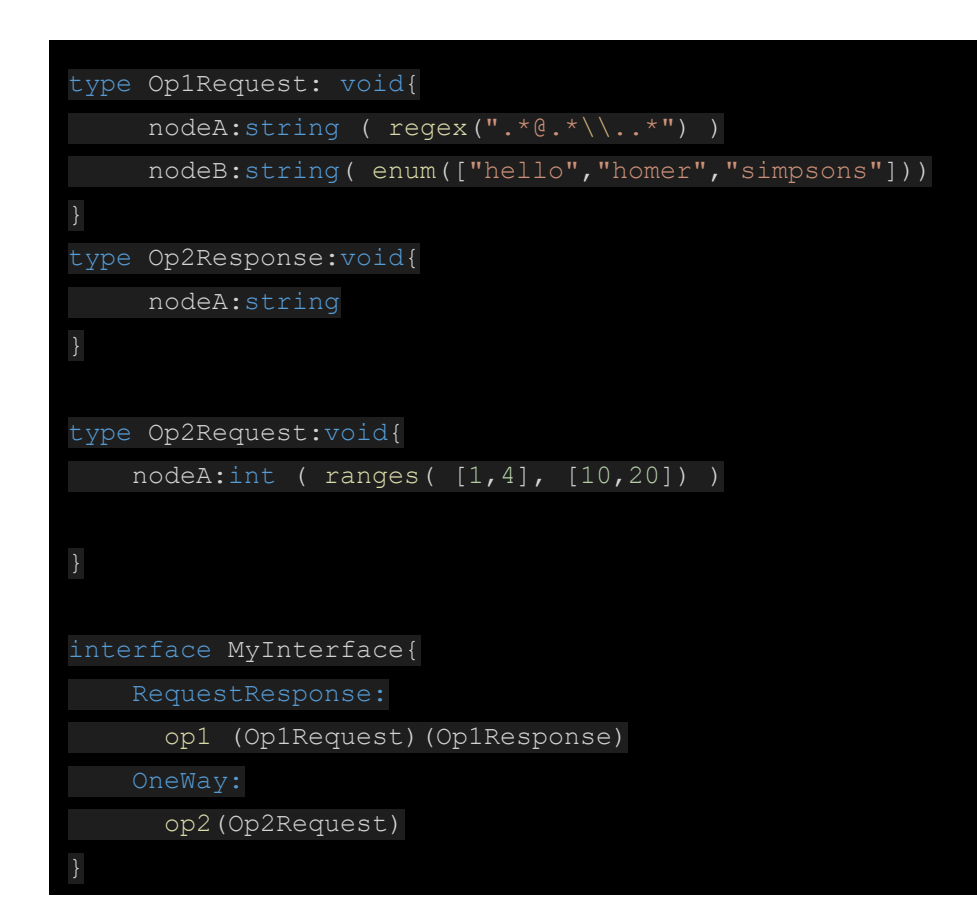

#### This is an interface declaration in Jolie

- Definition of interfaces
- Definition of operation
- Definition of their types
- With some data validation mechanism build (refined types)

- A single point to define the contract of the service
- Contract first by design
- A strongly typed message definition reduce the need of control implementation on the formal validity of the data

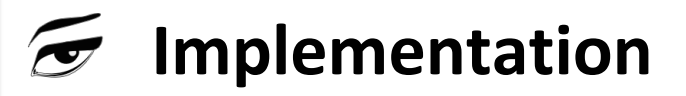

```
service FirstService (){
    execution{ concurrent }
    inputPort AccessPointA {
         Location: "local"
         Protocol: sodep
         Interfaces: MyInterface
    inputPort AccessPointB {
         Location: "socket://localhost:80"
         Protocol: http
         Interfaces: MyInterface
    main{
        [op1(request)(response){
            response.nodeA = 
                 request.nodeA + " " + response.nodeB
        }]
        [op2(request)(response)]{ ///do something }
```
#### Implementing a microservice

- Clear boundary of service implementation
- Definition of two separate access points (inputPorts)
- Clear implementation area
- No extra code unmarshalling the incoming message

- Multiple service implementation in the same file
- Multiple inputPorts in the same service with different protocols defined
- Implementation is almost indipendent to the communication protocol

#### $\sigma$ **Invoking other services**

```
from MyPackage import MyInterface
service ClientService (){
     outputPort CallingPort {
         Location: "socket://localhost:80"
         Protocol: http
         Interfaces: MyInterface
   main{
```

```
request.nodeA = "my@email.com"
request.nodeB = "Hello"
op1@CallingPort(request)(response)
undef(request) 
request.nodeA = 1 
op2@CallingPort(request)
```
A service can also play as a client

- Definition of ouputPort (invoking endpoint)
- Specific primitives for service invocation (SolicitResponse and OneWay)
- No Marshalling code

- It is possible to define multiple outputPorts in the same service, thus it is possible to invoke more services from within the same service
- We do not need anything about the communication in the behaviour, just using the communication primitive. All the communication detauls are managed by the ports

# **Architectural composition in Jolie**

- Embedding
- Orchestration
- Aggregation
- Internal Service
- Couriers
- Rederiction
- Collections

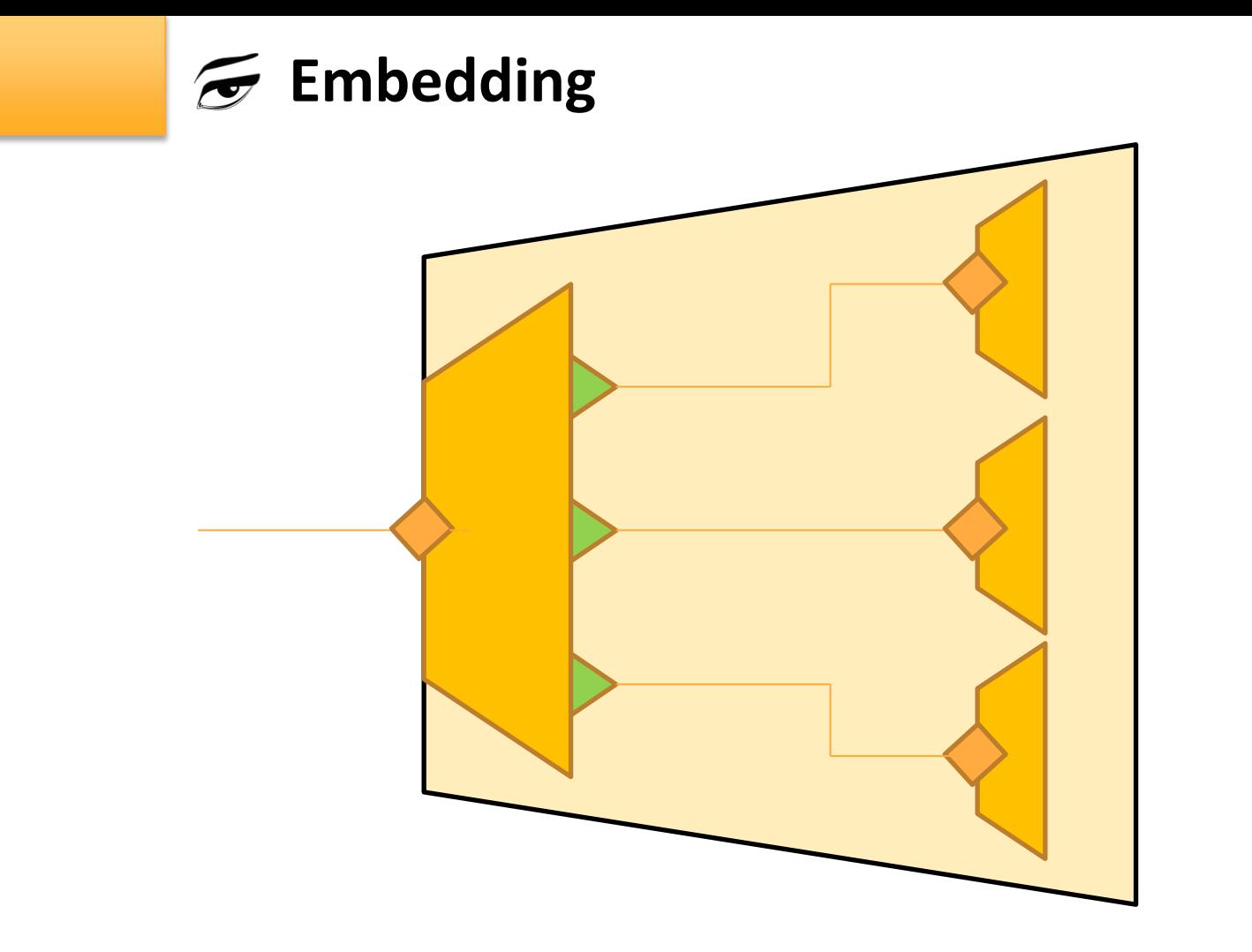

### **E** Embedding and orchestration

from MyPackage import MyInterface service DummyService (){ execution{ concurrent } embed firstService at FirsServicePort outputPort CallingPort { Location: "socket://localhost:80" Protocol: http Interfaces: MyInterface } inputPort EntryPointB { Location: "socket://localhost:82" Protocol: sodep Interfaces: MyDummyInterface } main{ dummyOp(request)(response){ requestOp1.nodeA = request.someNodeA requestOp1.nodeB = request.someNodeB op1@CallingPort(requestOp1)(responseOp1) requestOp2.nodeA = 1 op2@FirstServicePort(requestOp2) response.someNodeA = responseOp1.nodeA

}]

Implementing an orchestrator is like implementing a simple service

- Embedding of another service (firstService)
- Implementation of orchestration flow

- Evident orchestration workflow
- External services and embedded services are orchestrated similarly

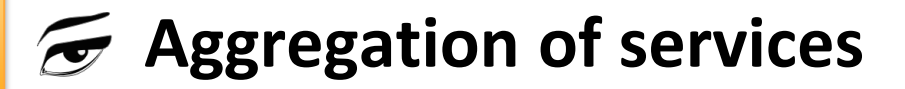

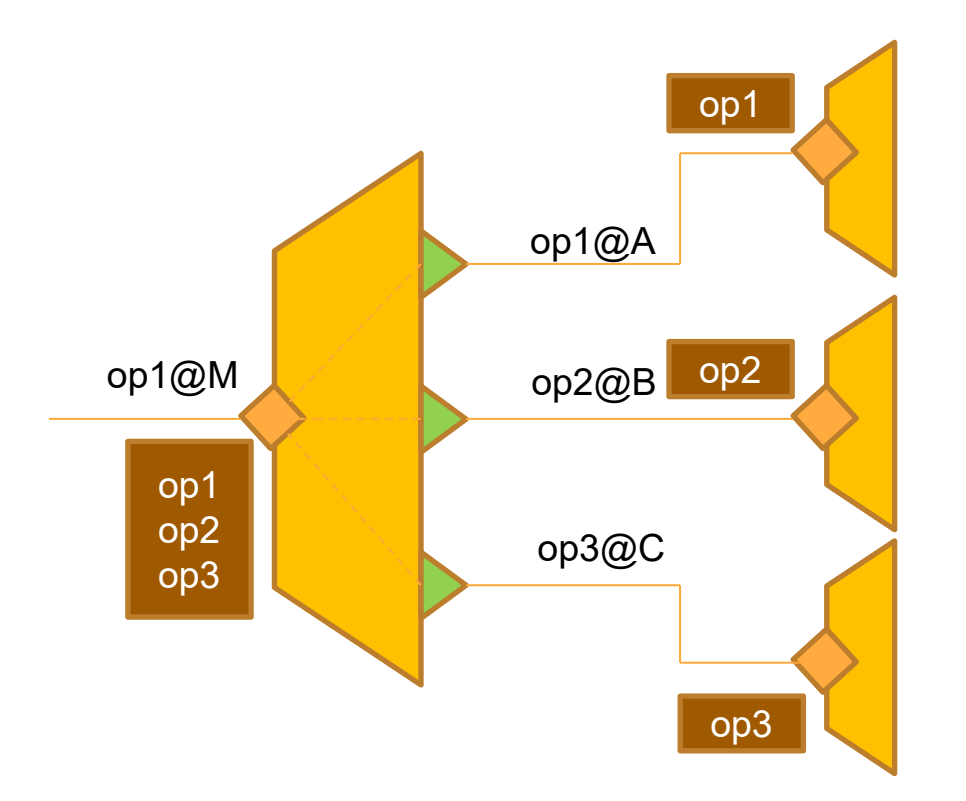

## **Aggregation of services**

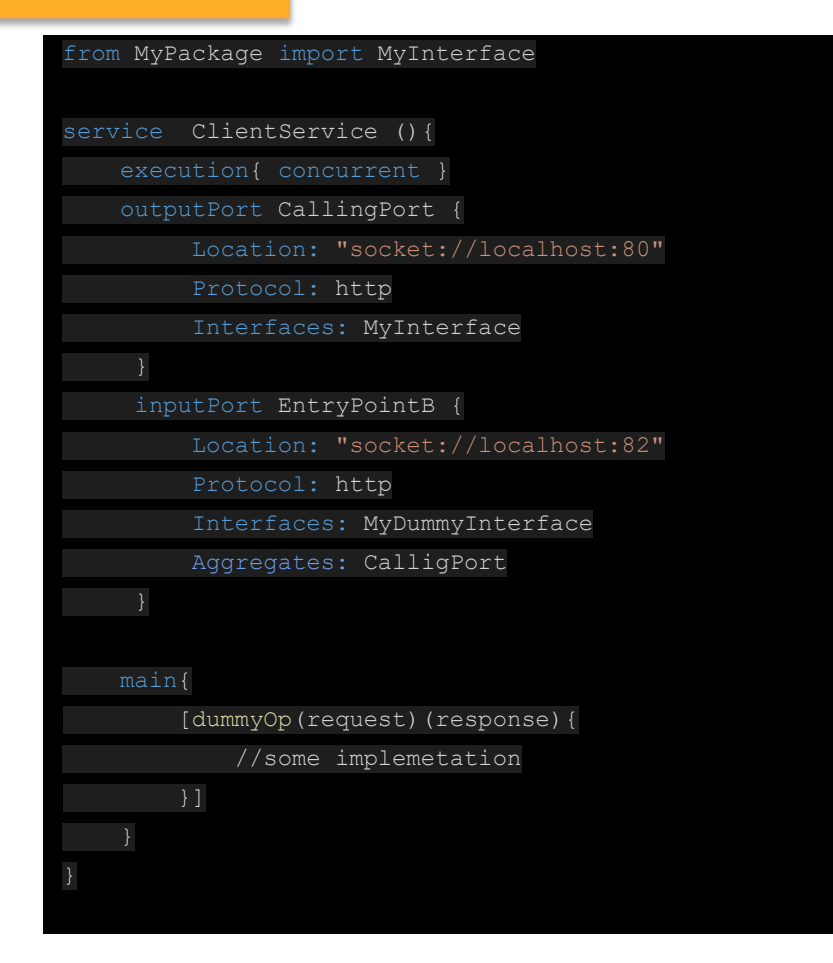

It is just a line more in the input port

Aggregations happens within an inputPort which aggregates outputPorts

- We can expose different services operations without replementing them or implementing orchestrations
- Automatic protocol conversions among inputOperatons and aggregated outputPorts

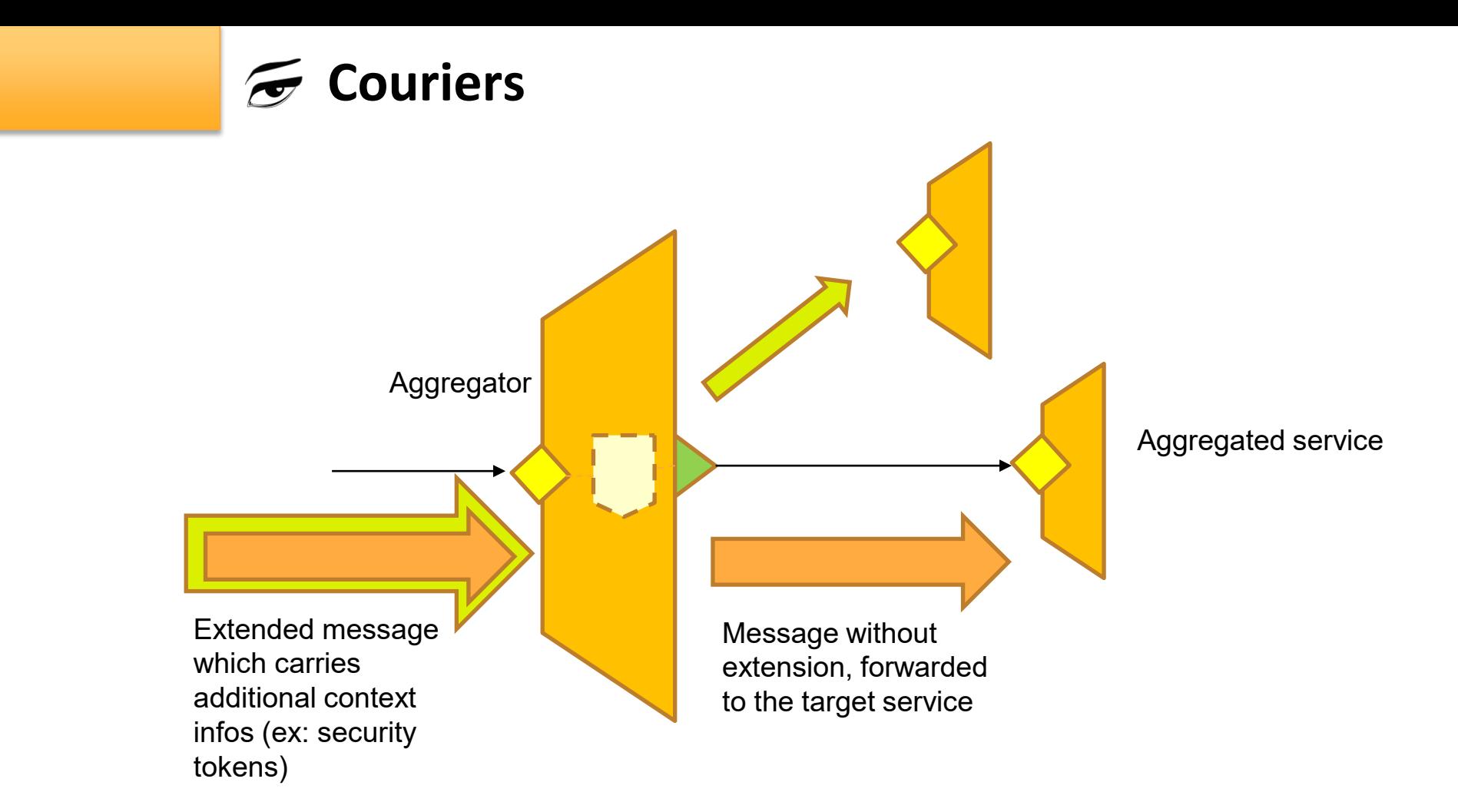

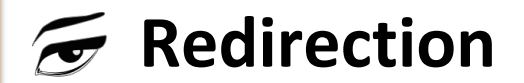

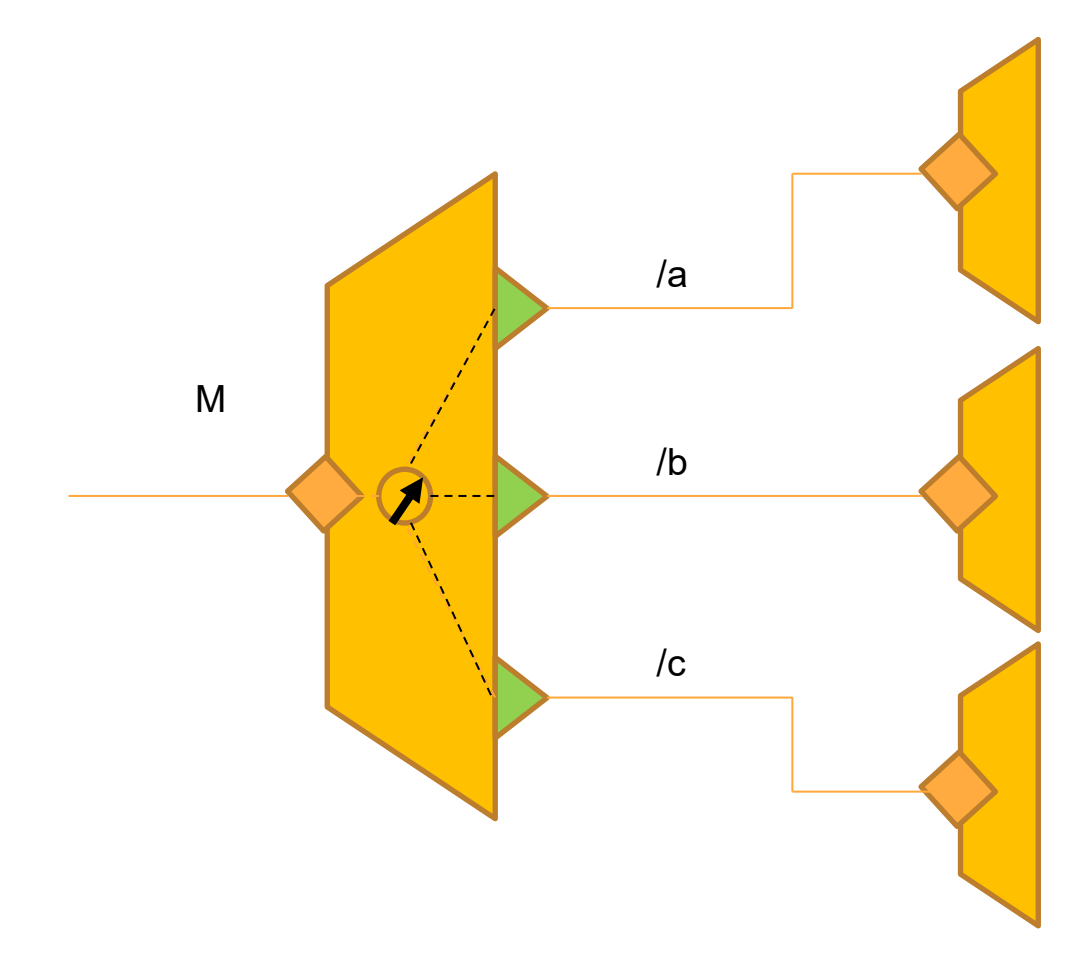

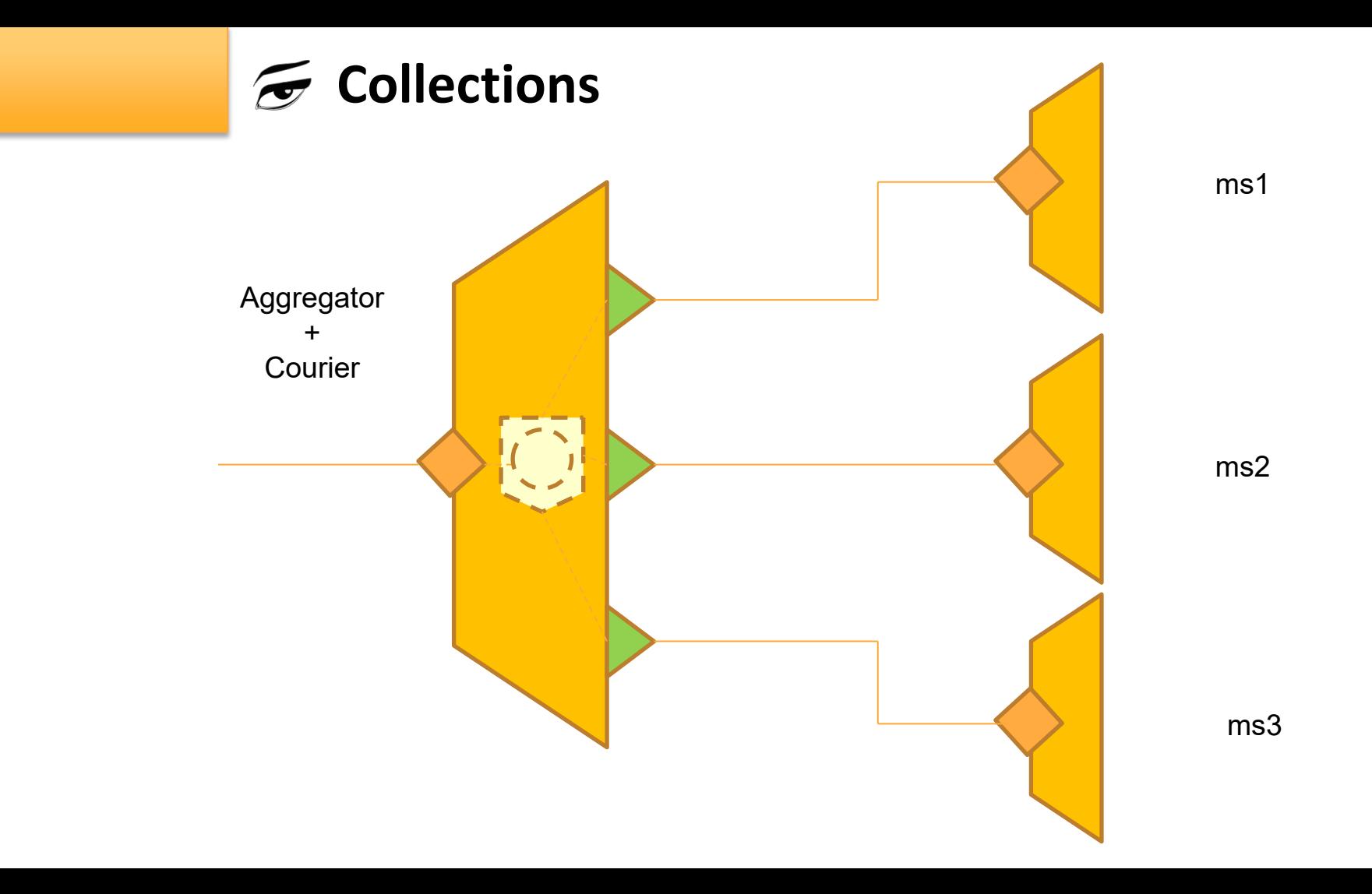

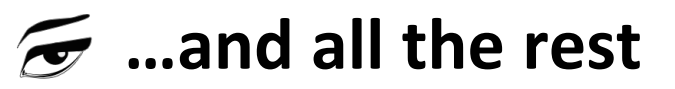

#### • *Java*

- There is a native possibility to integrate Java code into a Jolie service (JavaServices)
- It is possible to run a Jolie service within an hosting application server (Ex: JBoss)
- It is possible to send sodep messages to Jolie from a third party Java application

### • *Javascript*

• As for Java, it is possible to embed javascript code into a Jolie service

### • **Text Editors**

• Plugins for **Atom** and **Sublime Text**

### • *HTTP and HTTPs*

• *HTTP and HTTPs are supported protocols*

### • *SOAP Web Services*

- SOAP is a supported protocol
- jolie2wsdl and wsdl2jolie are tools which permit to convert Jolie interface into WSDL documents and viceversa

#### • *JSON*

• JSON format is supported as format for the http Protocol

#### • *Web*

• **Leonardo** is a web server written in Jolie.

### • *REST*

- Thanks to the usage JSON messages can be exploited just parameterizing a port
- If necessary, it is possible to implement a standard REST services by exploiting **Jester**, a REST router for jolie services

### • *Databases*

….

- SQL databases can be easily connected to a Jolie service using JDBC libraries.
- MongoDB connector

### $\mathcal{F}$  Supporters and stakeholders

#### **Jolie in the real world…**

- Used in production environments
- In Academy research about Jolie is still going on

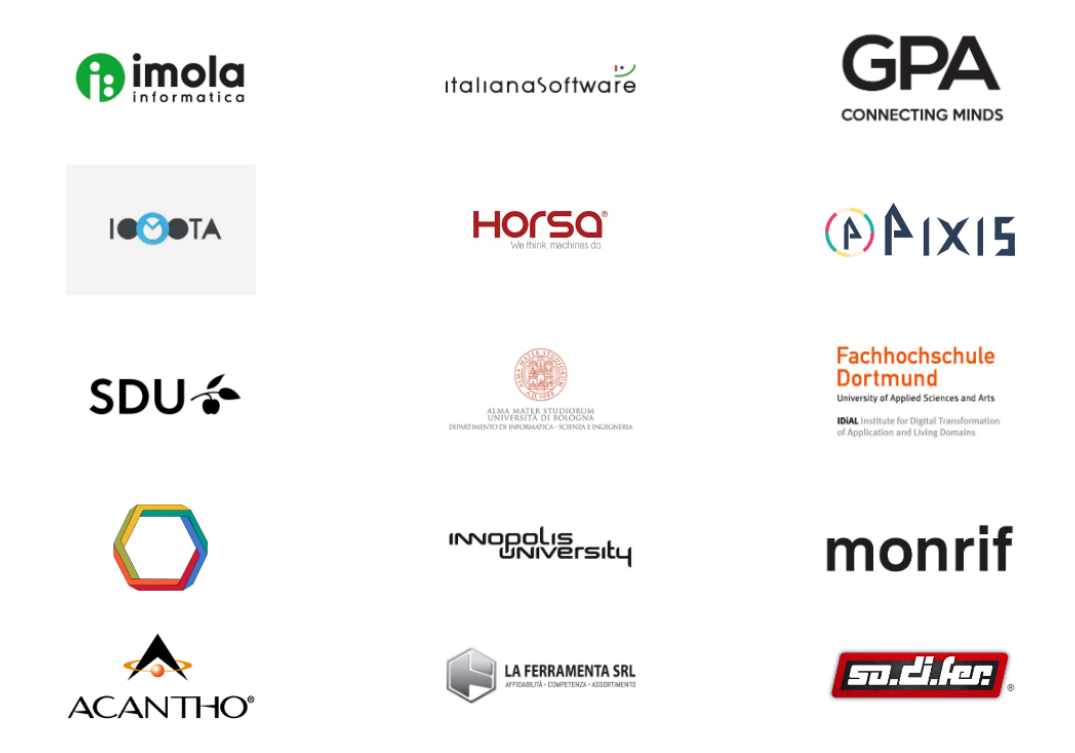

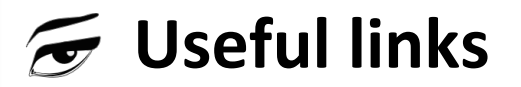

- *Jolie website*
	- https://www.jolie-lang.org/
- *Jolie documentation*
	- https://jolielang.gitbook.io/docs/

# • *Jolie Discord Community*

- https://discord.gg/yQRTMNX
- *Social*
	- *Fb: https://www.facebook.com/jolieprogramminglanguage*
	- *Twitter: https://twitter.com/jolielang*

# Baxerina

**Cloud Native Programming Language** 

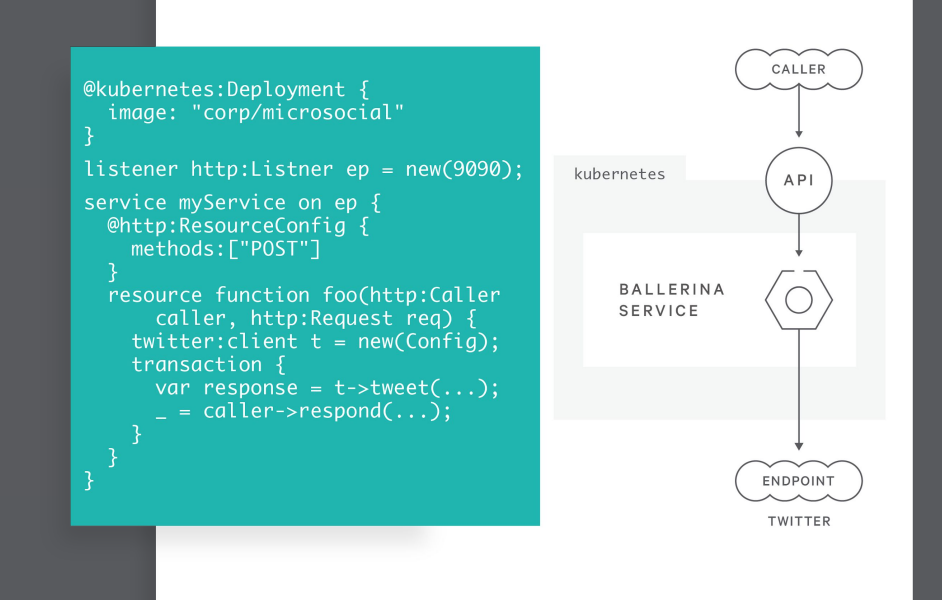

#### Anjana Fernando, WSO2 Inc. | @lafernando

**AGILE NETWORK AWARE** 

# **Batteries** Included

# Networking **NATS** ActiveMq<br>WebSockets

#### **Bakerina**

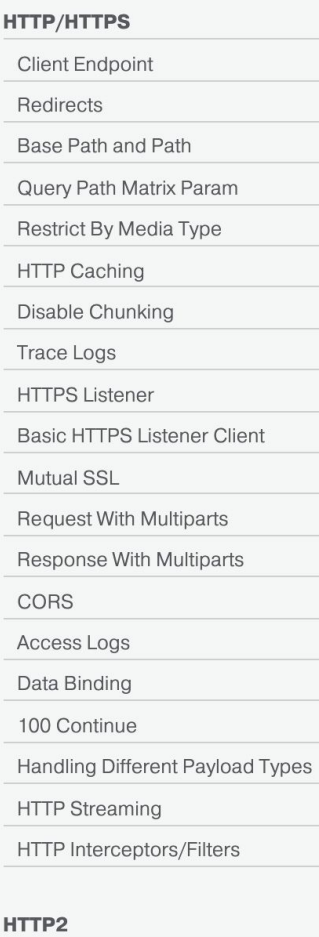

HTTP 1.1 to 2.0 Protocol Switch

HTTP 2.0 Server Push

#### **WebSockets Client Endpoint**

**Basic Server Functionalities** 

HTTP To WebSocket Upgrade

Proxy Server

**Chat Application** 

#### **Routing**

Header-Based Routing

Passthrough

**Content-Based Routing** 

#### **Resiliency**

**Circuit Breaker** 

Load Balancing Failover

Retry

Timeout

#### **Database**

**JDBC Client CRUD Operations JDBC Client Batch Update** 

**JDBC Client Call Procedures** 

Streaming a Big Dataset

#### **aRPC**

**Unary Blocking** 

Unary Non-Blocking

Server Streaming

**Client Streaming** 

**Bidirectional Streaming** 

**Secured Unary** 

Proto To Ballerina

#### **Observability**

**Distributed Tracing** 

**Counter-Based Metrics** 

Gauge-Based Metrics

#### **OpenAPI**

**Client Generation** 

**Ballerina To OpenAPI** 

#### OpenAPI To Ballerina

#### Basic Publisher and Subscriber Basic Streaming Publisher and Subscriber Streaming Publisher and Subscriber With Data Binding **Durable Subscriptions** Queue Groups **Historical Message Replay**

#### **Socket**

**NATS** 

**Basic TCP Socket Basic UDP Client Socket** 

#### **Access Control**

Secured Service with JWT

Secured Service with Basic Auth

Secured Client with Basic Auth

Secured Client with JWT Auth

Secured Client with OAuth2

# Hello World

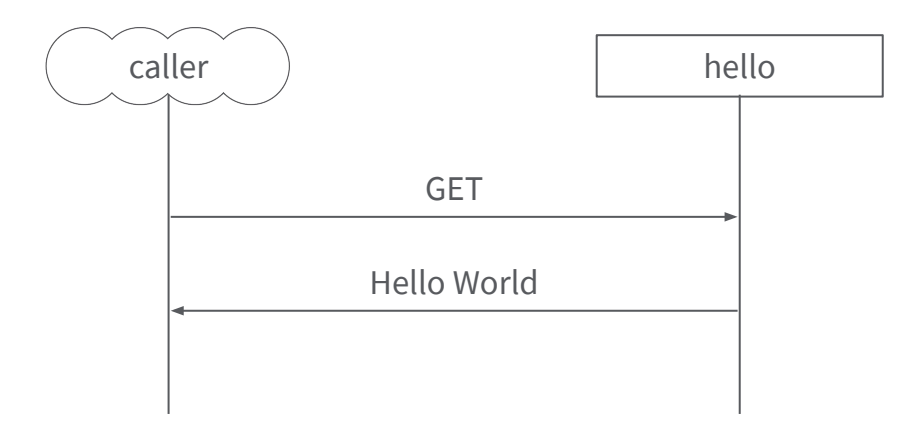

### **Ballerina**

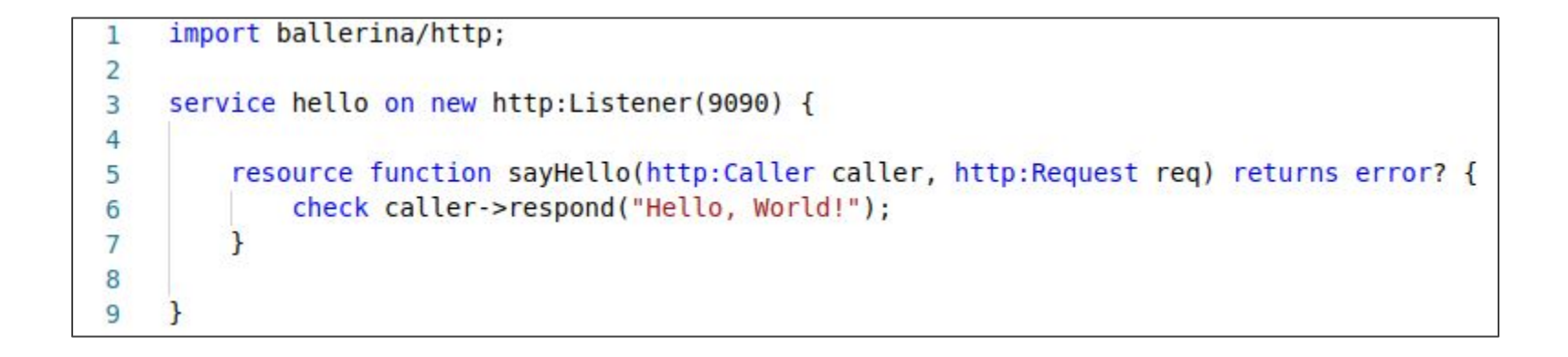

# Annotations

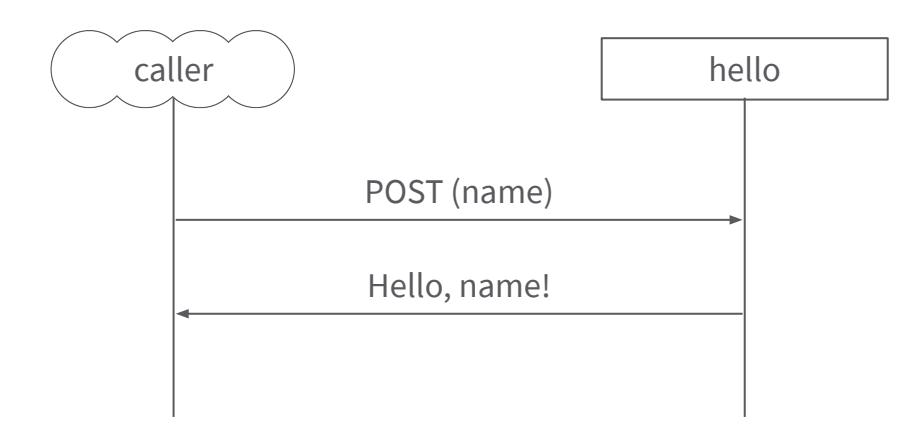

```
import ballerina/http;
 1
 \overline{2}@http:ServiceConfig {
 3
         basePath: "/"
 \overline{4}5
     service hello on new http:Listener(9090) {
 6
 7
         @http:ResourceConfig {
 8
              path: "hello",
 9
              methods: ["POST"]
10
11
          resource function sayHello(http:Caller caller, http:Request req) returns @tainted error? {
12
              string msg = \leq@untainted> check req.getTextPayload();
13
              check caller->respond(string `Hello, ${msg}!`);
14
15
16
17
```
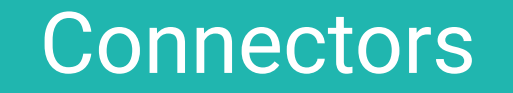

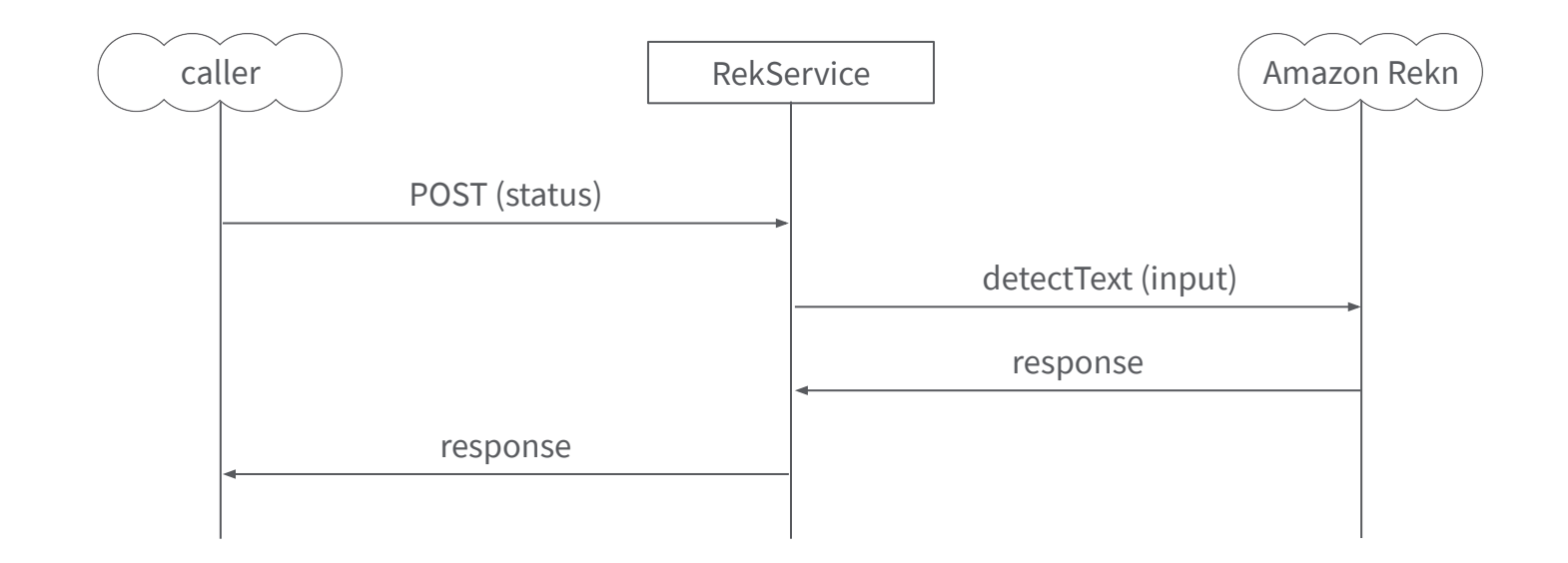

```
import wso2/amazonrekn;
 1
     import ballerina/config;
 \overline{2}import ballerina/http;
 3
 \overline{4}5
     amazonrekn:Configuration conf = {accessKey: config:getAsString("AK"),
 6
         secretKey: config:getAsString("SK")
 7
 8
     \};
 9
10
     amazonrekn: Client reknClient = new (conf);
11,@http:ServiceConfig {
12basePath: "/"
13
14
15
     service ocrservice on new http:Listener(8080) {
16
17resource function process(http:Caller caller,
                                     http:Request request) returns @tainted error? {
18
              var result = request.getBinaryPayload();
19
              if result is byte[] \{20
                  string value = check reknClient->detectText(<\text{@untained}> result);
21
                  check caller->respond(<@untainted> value);
22
              \} else \{23
                  check caller->respond("Error: " + <\alphauntainted> result.reason()):
24
2526
27
28
```
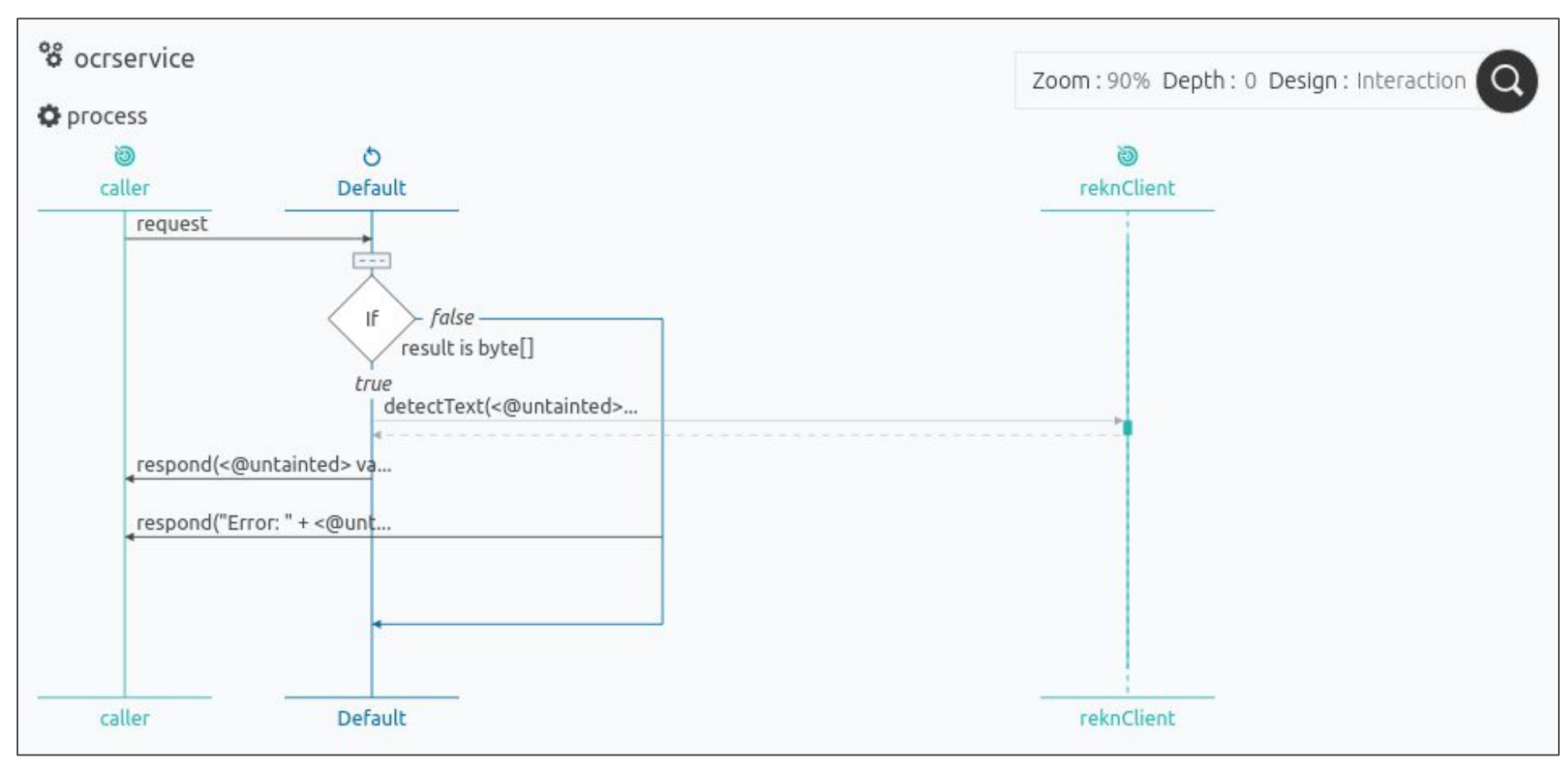

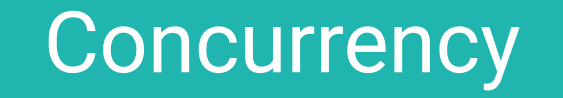

# Workers

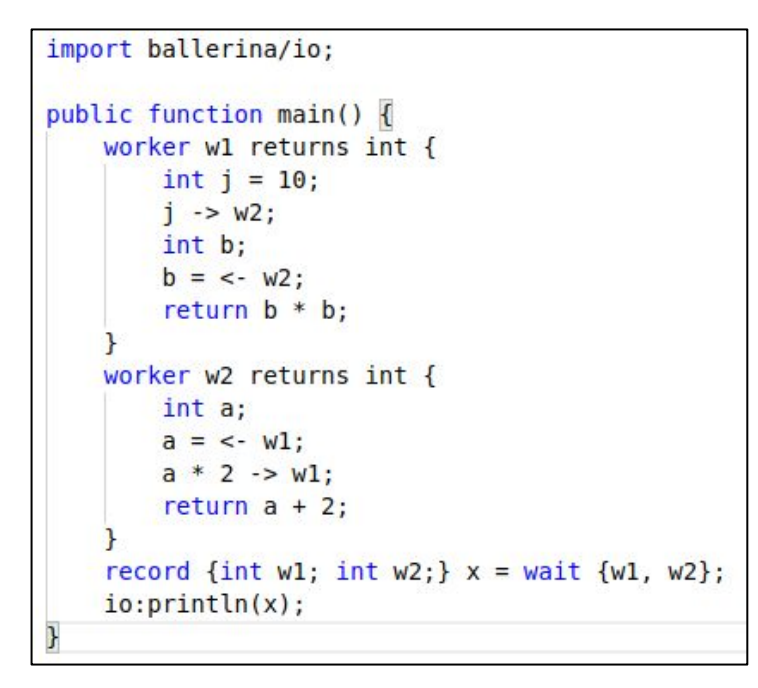

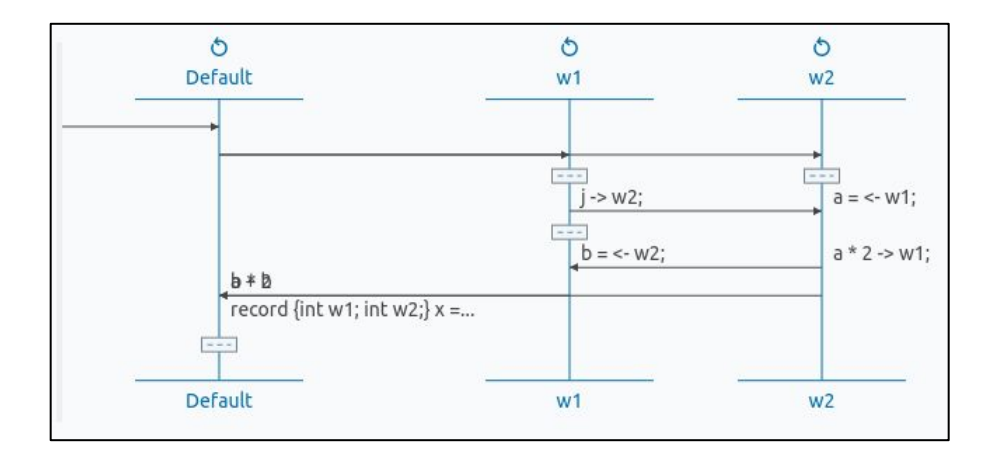

#### **Ballerina**

# **Futures**

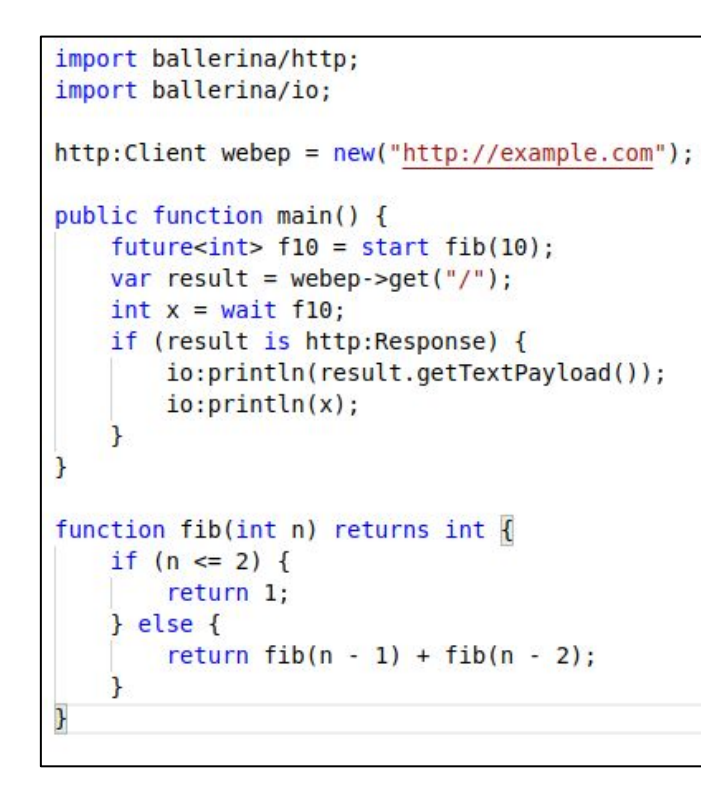

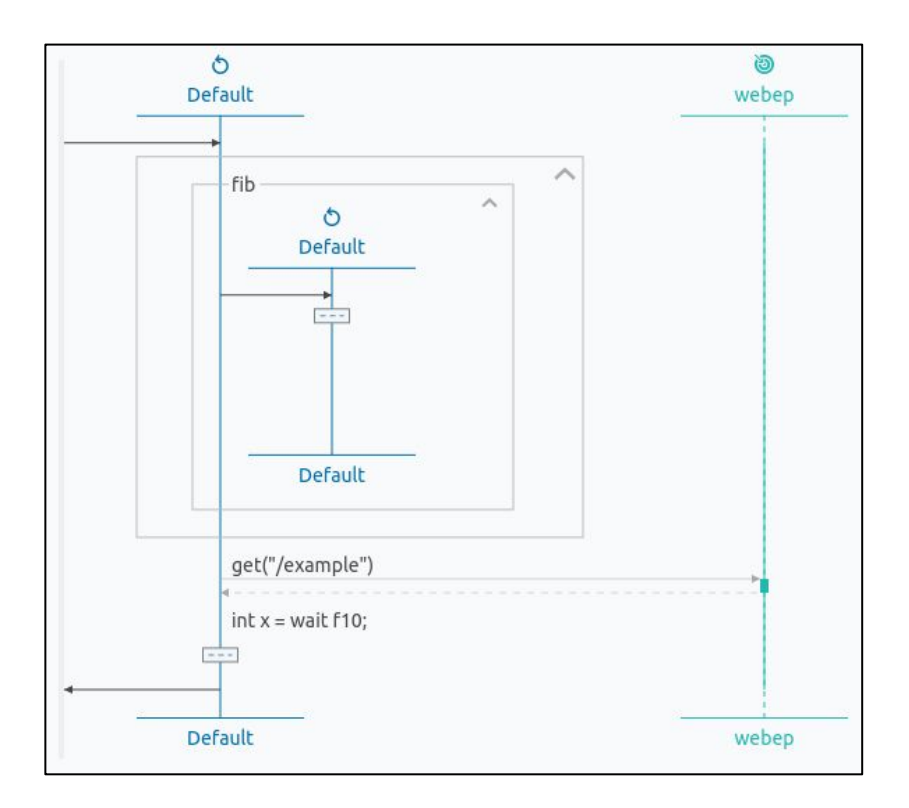

#### **Ballerina**

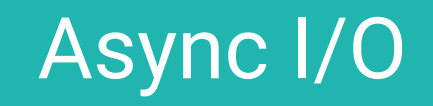

```
import ballerina/http;
import ballerina/io;
http:Client webep = new("http://example.com");
public function main() returns error? {
                                                This looks like a typical blocking call, 
    int x = 10;
                                                but it's a bit more than that… 
    io:println(x * 2);var result = webep->get("/foo");
    if (result is http:Response) {
        io:println(check result.getJsonPayload());
    \} else \{io:println("Error: ", result);
```
*Transparent non-blocking I/O usage promotes optimal resource usage and handling of large number of active connections*

# Docker & Kubernetes

#### **Ballerina**

```
@kubernetes:ConfigMap {
13conf: "ballerina.conf"
14
15
    @kubernetes:Service {
16
         serviceType: "NodePort"
17
18
    @kubernetes:Deployment { }
19
     @http:ServiceConfig {
20
         basePath: "/"
21
22
     service ocrservice on new http:Listener(8080) {
23
24
25resource function process(http:Caller caller, http:Request request) returns @tainted error? {
             byte[] result = check request.getBinaryPayload();26
             string value = check reknClient->detectText(<@untainted> result);
27
             check caller->respond(<@untainted> value);
28
29
30
31
```
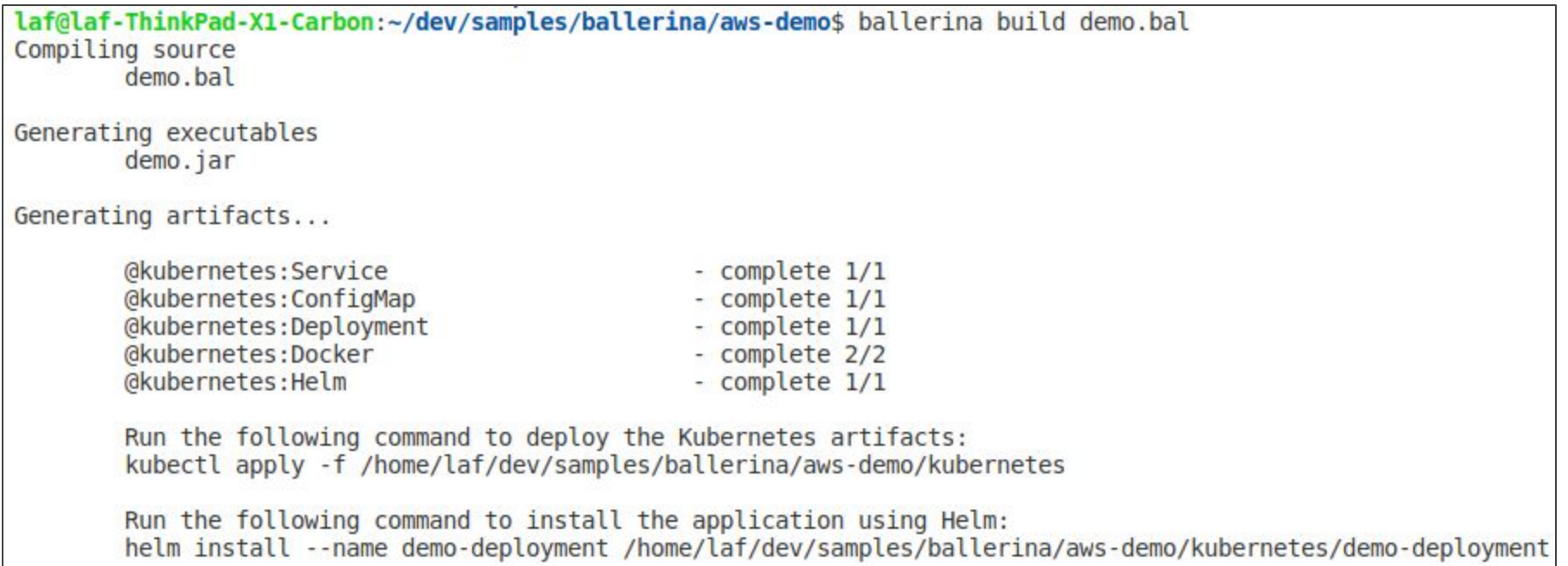

# AWS Lambda

```
import ballerinax/awslambda;
\mathbf{1}import ballerina/system;
\overline{2}3
    @awslambda:Function
4
    public function uuid(awslambda:Context ctx, json input) returns json|error {
5
         return system:uuid();
6
\overline{7}
```
# Azure Functions

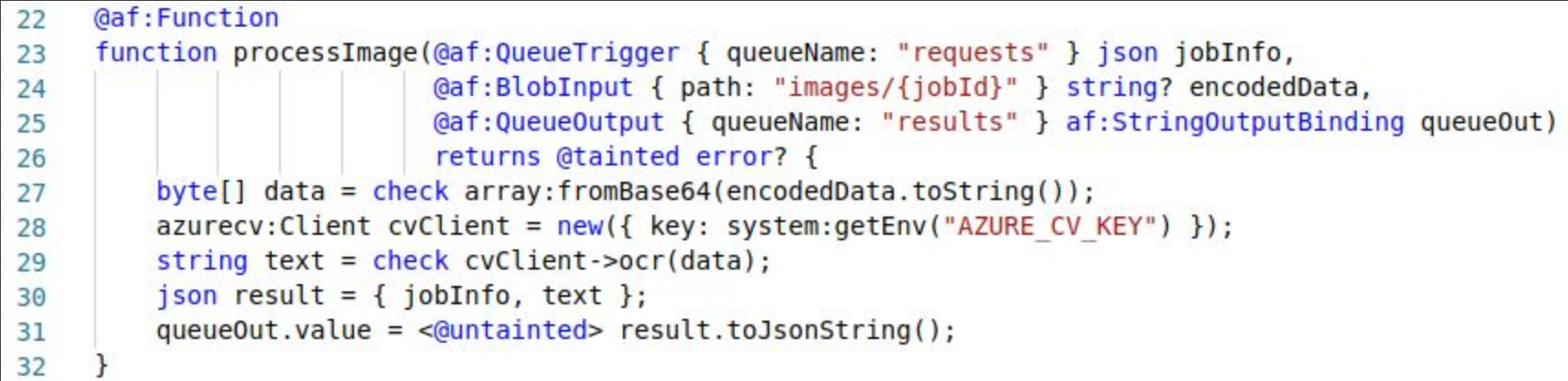

laf@laf-ThinkPad-X1-Carbon:~/dev/samples/ballerina/azure/ocr-serverless\$ ballerina build ocr-functions.bal Compiling source ocr-functions.bal

Generating executables ocr-functions.jar @azure.functions:Function: submitJob, processImage, publishResults

Run the following command to deploy Ballerina Azure Functions: az functionapp deployment source config-zip -g <resource group> -n <function app name> --src azure-functions.zip

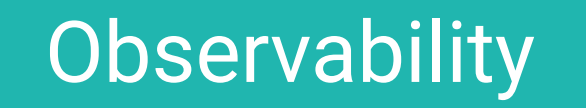

### Distributed Tracing: Jaeger/Zipkin

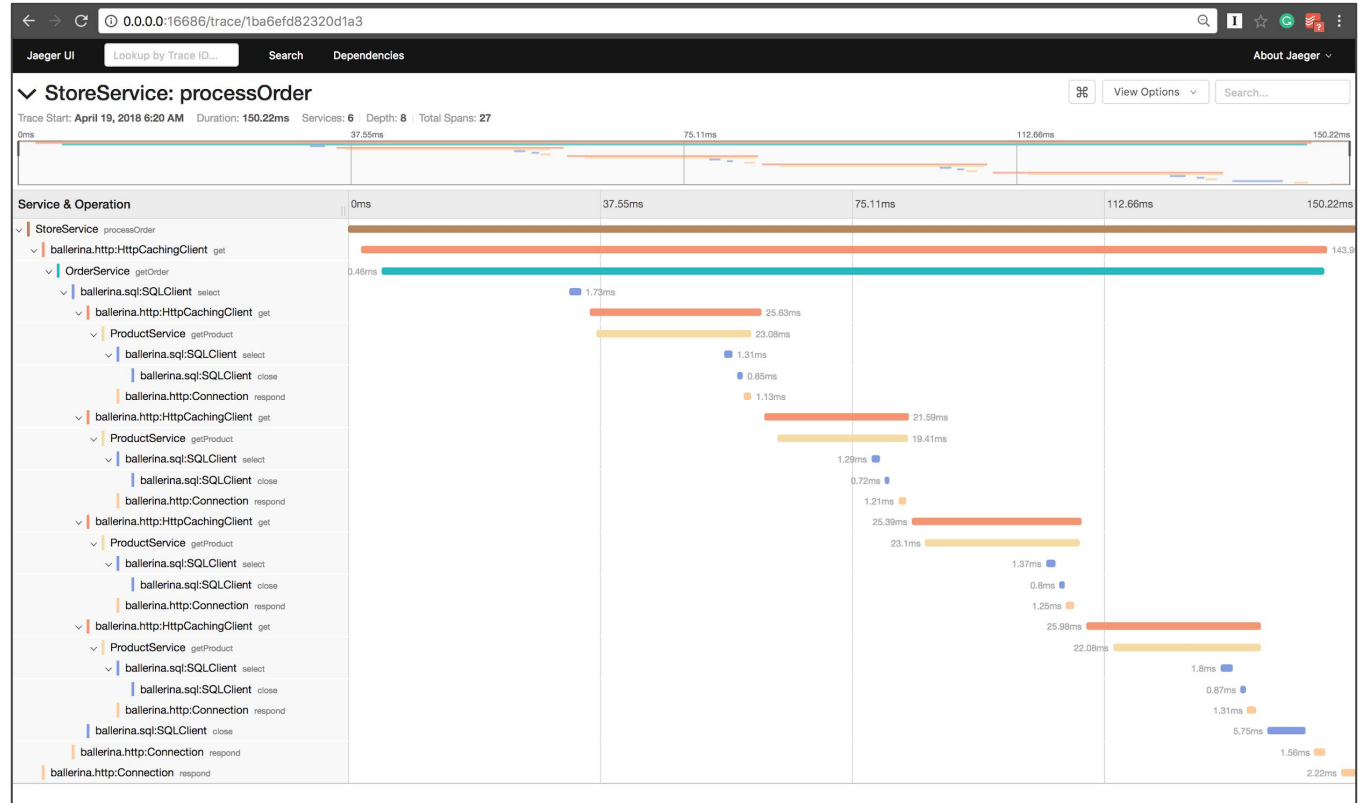

### Metrics: Prometheus + Grafana

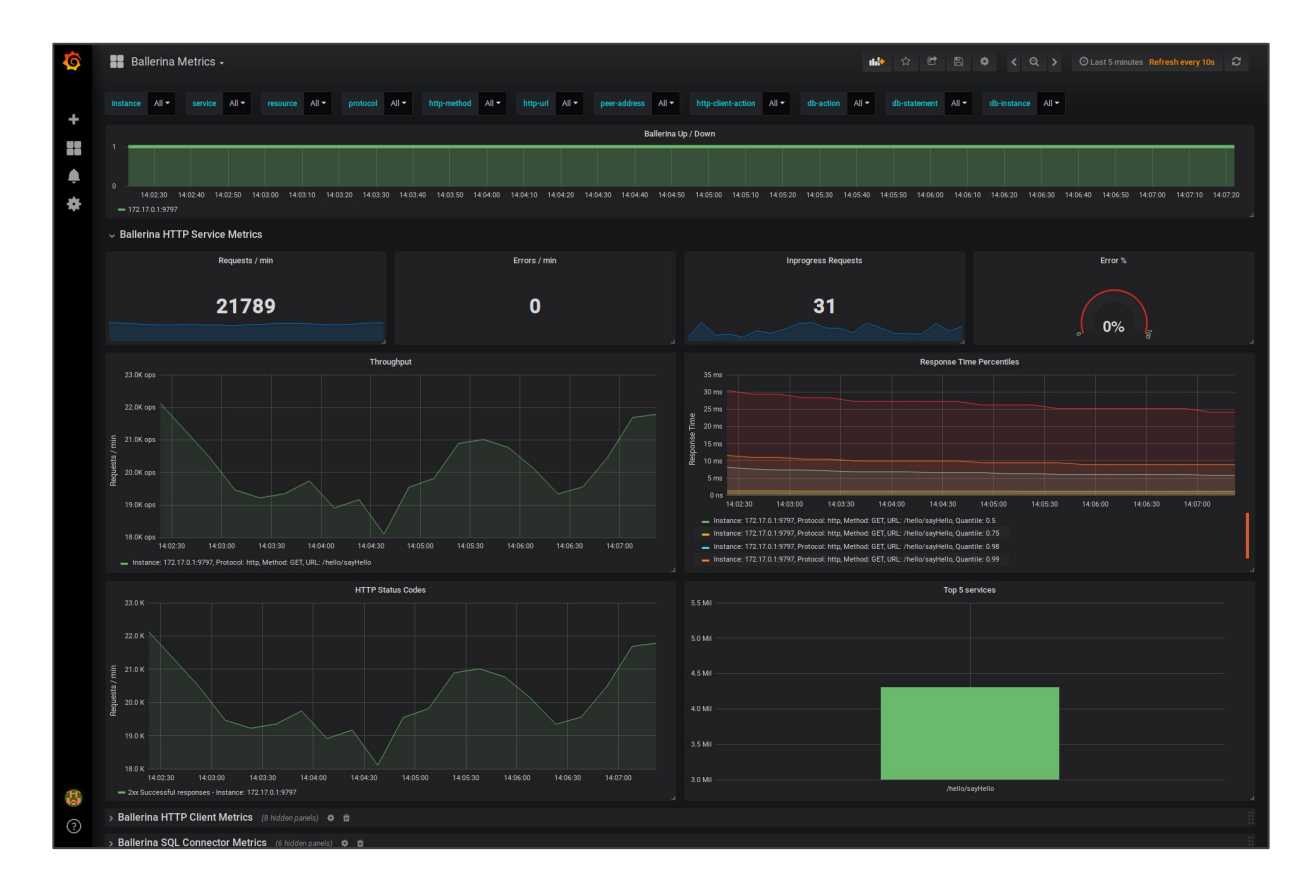

### Learn - Ballerina by Example <https://ballerina.io/learn/by-example/>

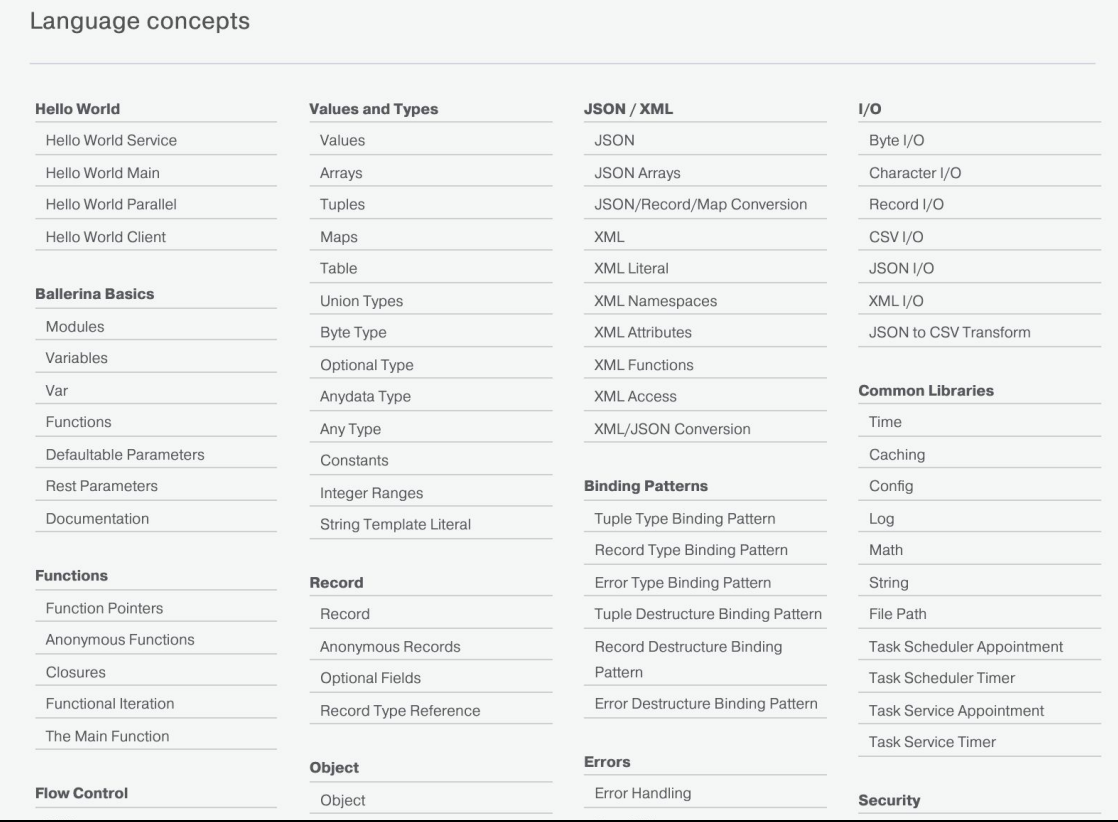

### How to get involved

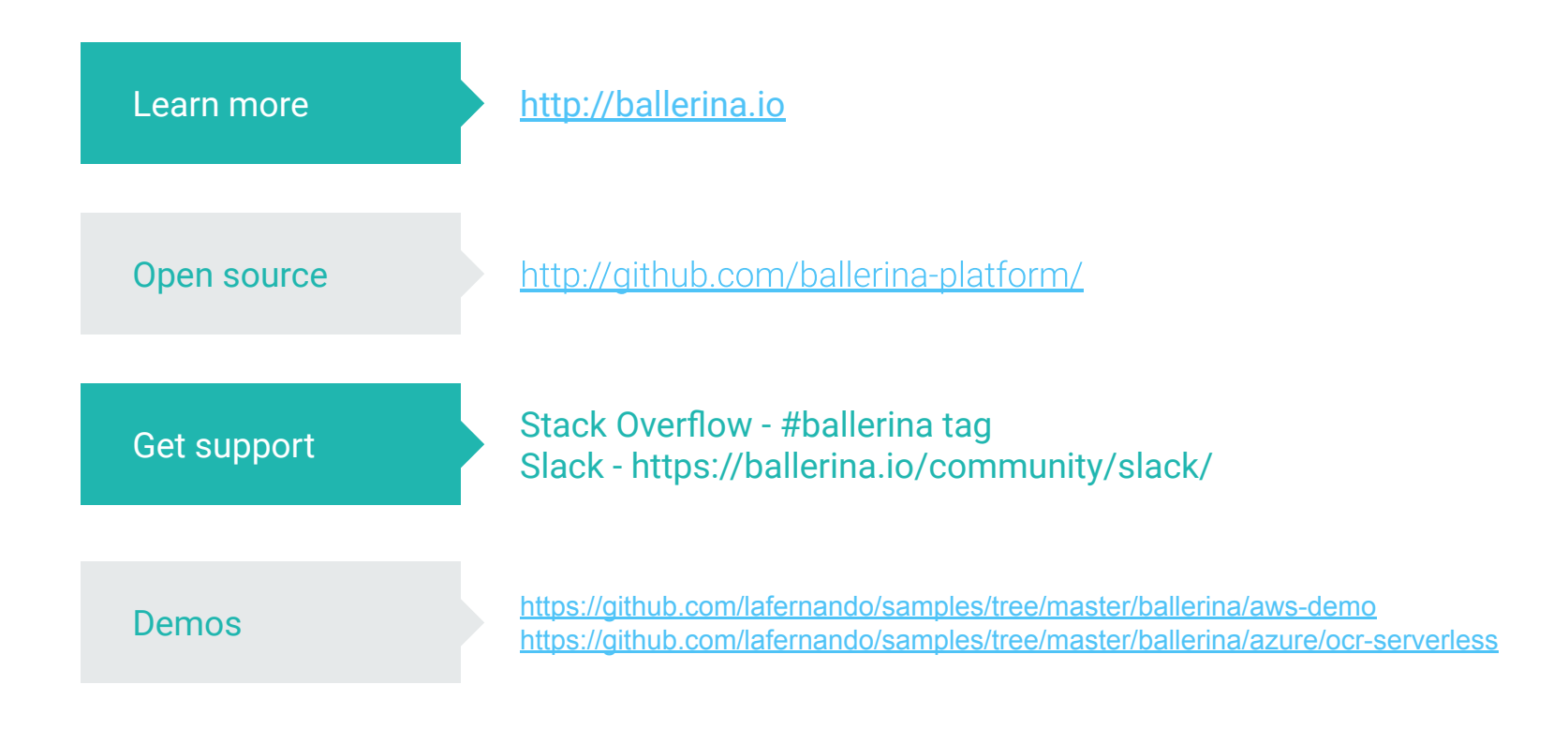

### Questions?

### Thanks!